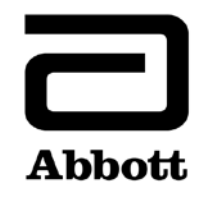

## **Correção de Produto**

**Urgente – Necessário Agir Imediatamente**

**Data** 4 de março de 2020

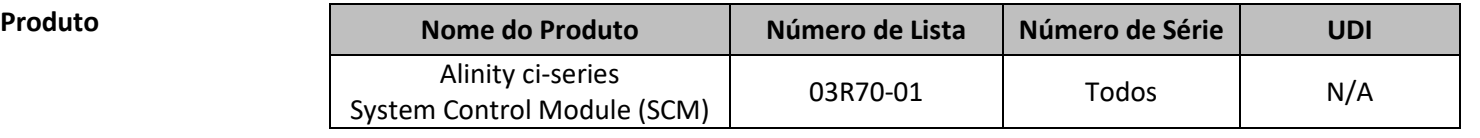

**Explicação** A Abbott identificou 3 problemas relacionados aos dados Levey-Jennings no Software do Alinity ci-series, versão 3.1.0. Consulte os detalhes na **Tabela 1**. Nenhuma outra função de Controle de Qualidade (CQ) foi impactada – os resultados de CQ ainda estão sendo determinados de forma exata e todas as regras Westgard e intervalos de controle estão sendo avaliados de forma correta e devidamente marcados.

## **Tabela 1 – Problema no software do Alinity ci-series identificados na versão 3.1.0**

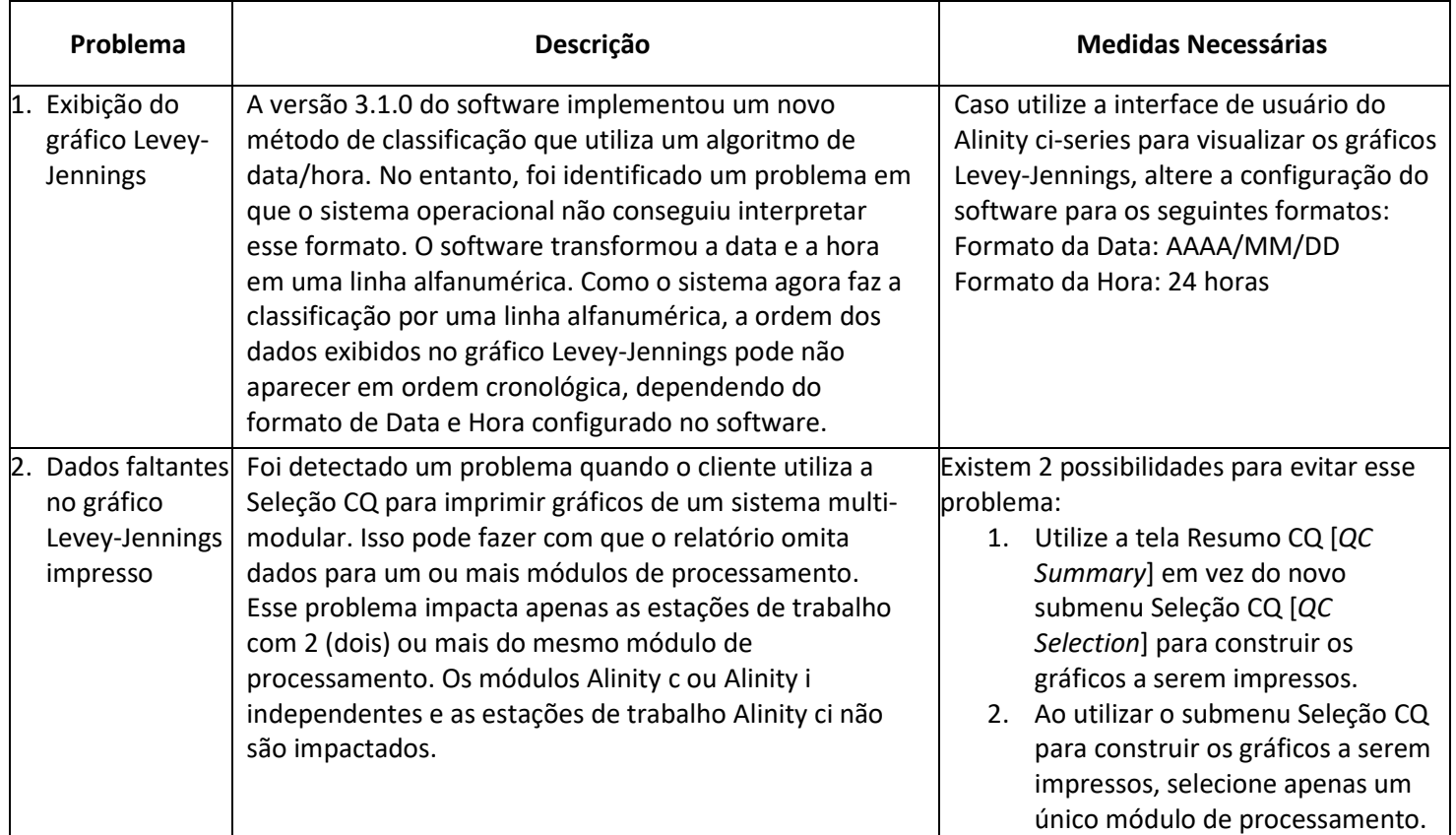

## **Tabela 1 (continuação)**

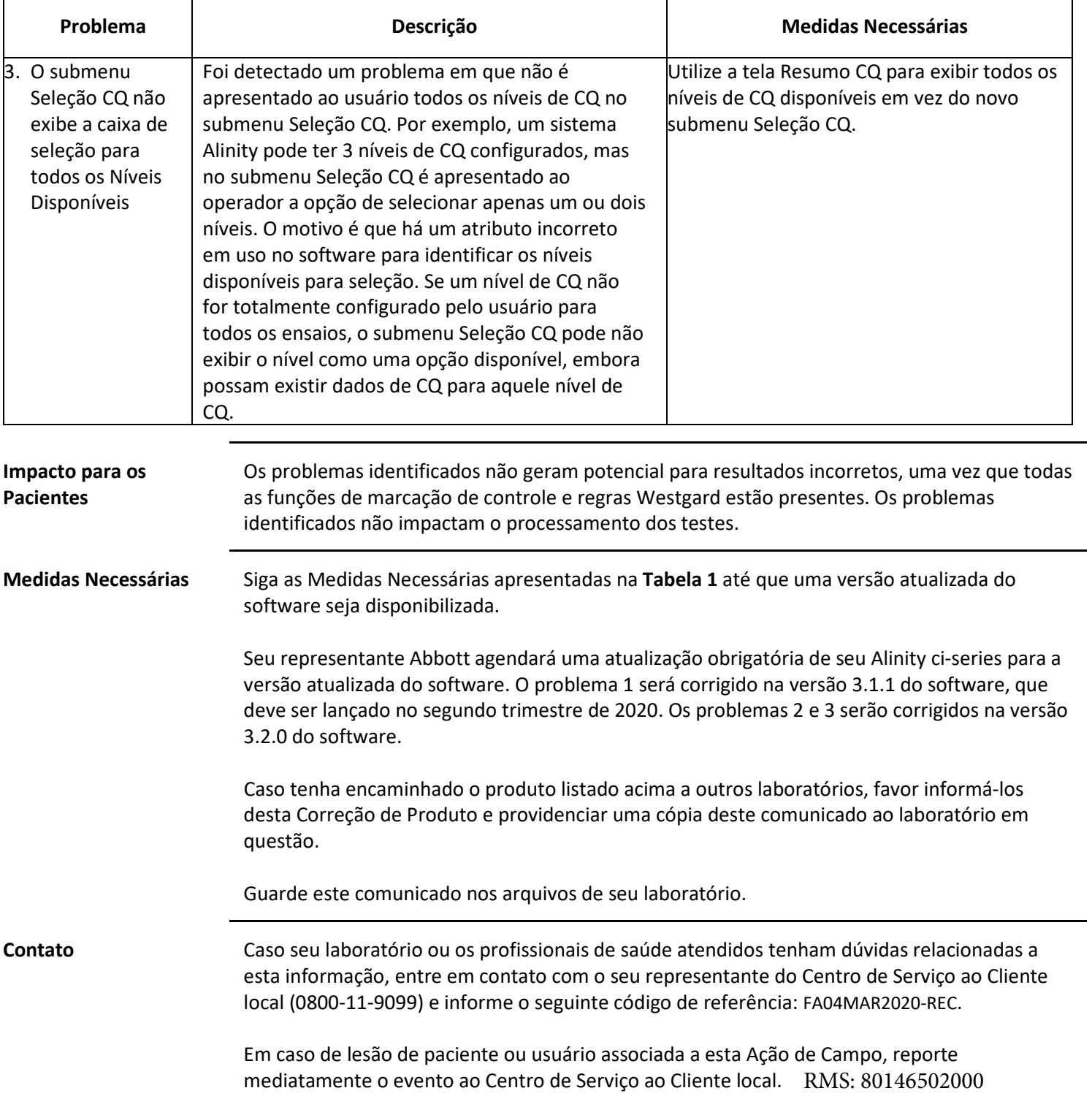